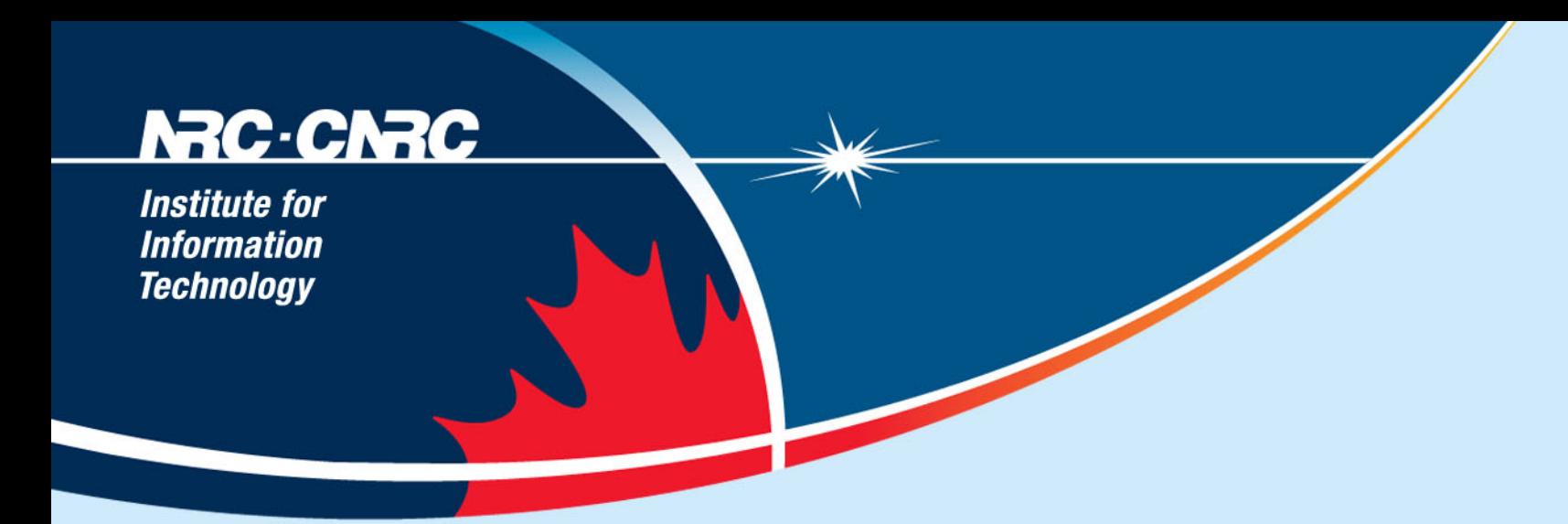

# **How I Learn**

#### **Stephen Downes National Research Council Canada March 5, 2008**

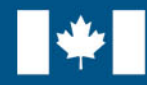

**National Research Council Canada** 

**Conseil national** de recherches Canada

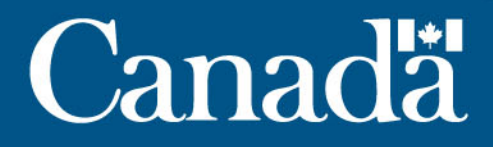

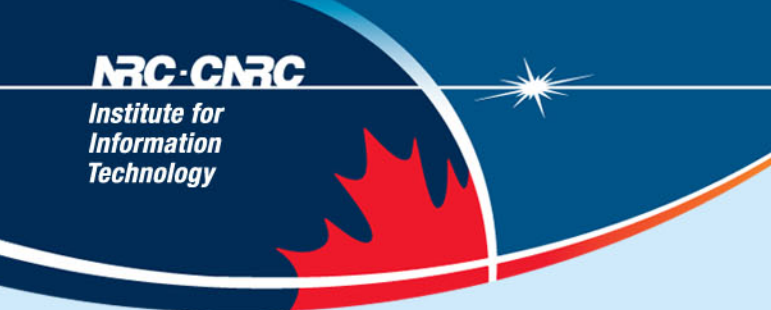

# **Three Principles of Effective E-Learning:**

- *Interaction* **– participation in a learning community (aka a community of practice)**
- *Usability* **– simplicity and consistency**
- *Relevance* **– aka salience, that is, learning that is relevant to you, now**

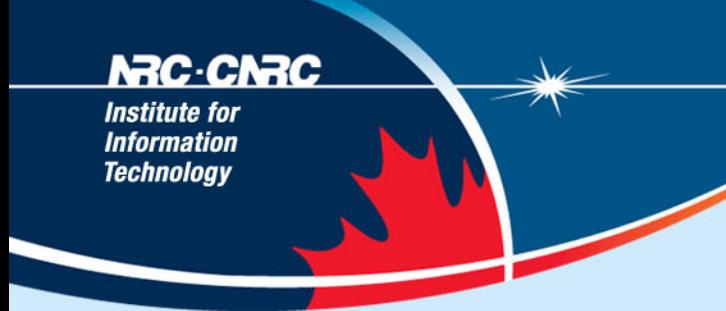

## **Interaction:**

• **"… the capacity to communicate with other people interested in the same topic or using the same online resource. "**

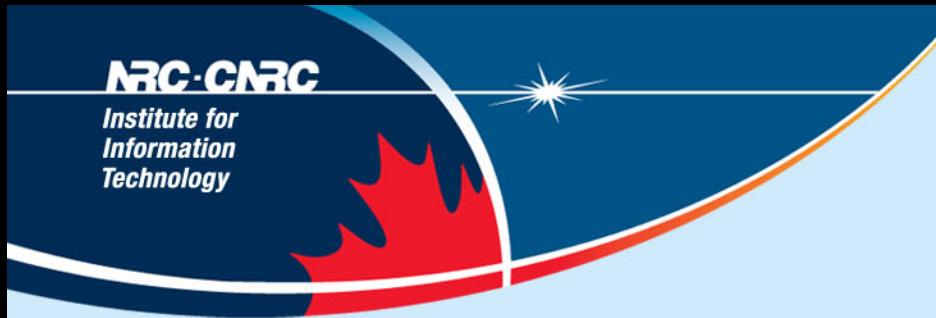

•*Why do we want it?*

–**Human contact …** *talk to me…*

–**Human content …** *teach me…*

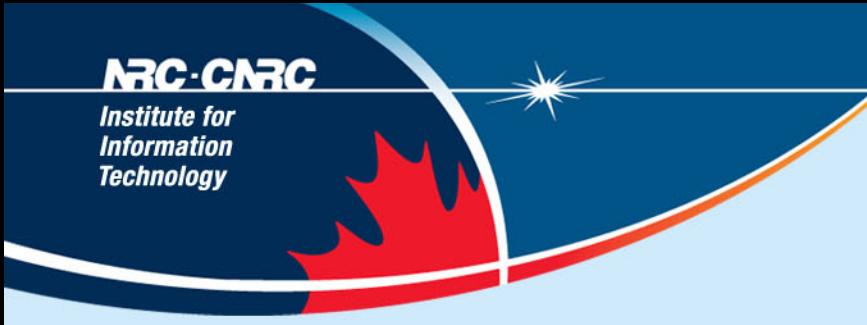

# **Interaction: How to Get It**

- **You cannot depend on traditional learning for interactivity…**
	- Most learning based on the broadcast model
	- Most interactivity separated from learning

#### **NRC-CNRC**

**Institute for Information Technology** 

#### •**Building my own interaction network**

#### –I Place *myself*, not the content, at the centre

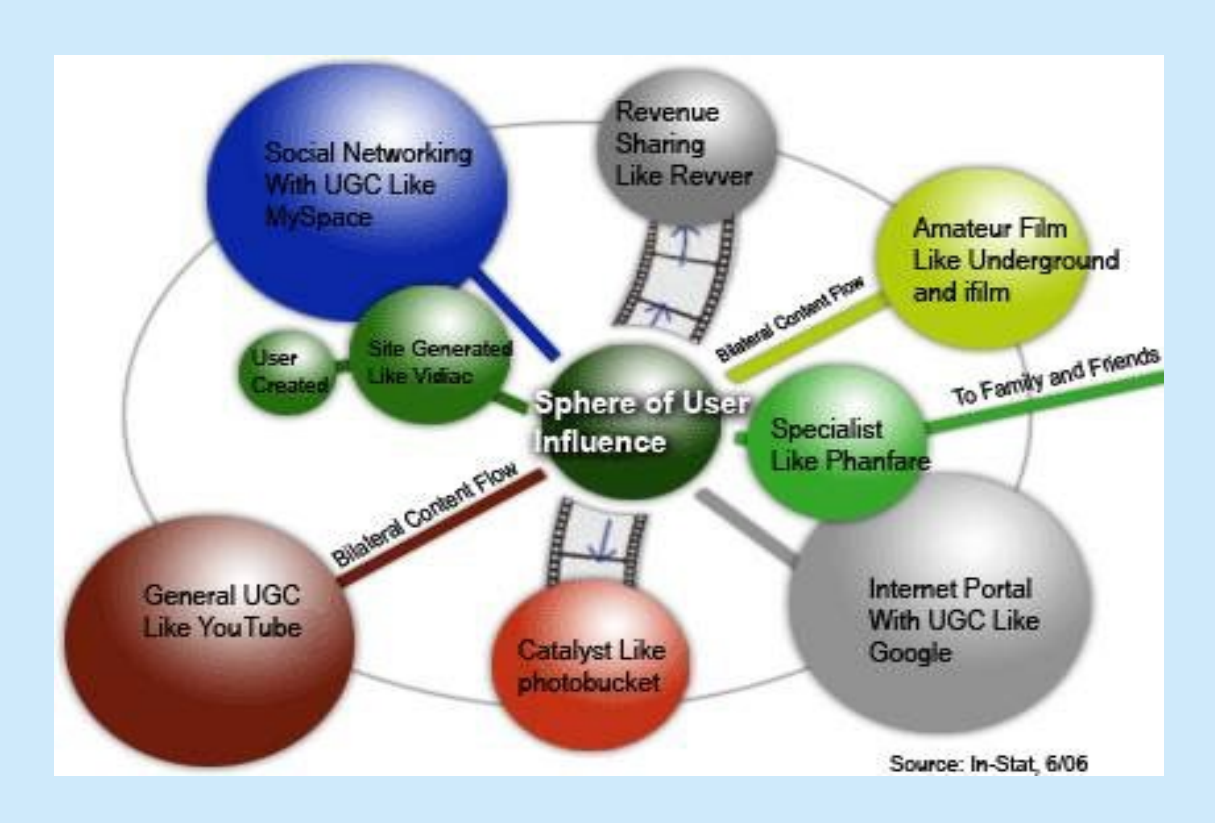

![](_page_6_Picture_0.jpeg)

# **Interaction: My Personal Network**

• **Email and mailing lists – eg., DEOS, wwwedu, ITForum, online-news, RSS-DEV… Google Groups, Yahoo Groups**

<http://www.ed.psu.edu/acsde/deos/deos.asp>

<http://it.coe.uga.edu/itforum/>

<http://groups.google.com/>

<http://groups.yahoo.com/>

![](_page_7_Figure_0.jpeg)

## • **Weblogging – reading your subscriptions, leaving comments, longer responses in your own blog - Blogger, edublogs**

<http://www.blogger.com>

<http://edublogs.org/>

<http://www.livejournal.com/>

![](_page_8_Picture_0.jpeg)

### • **Personal communication – instant messaging, Skype**

<http://www.skype.com/>

<http://www.icq.com/>

![](_page_9_Figure_0.jpeg)

## • **Online Forums – Using, eg., Elluminate, Centra, Adobe Connect – examples, CIDER, Net\*Working, Ed Tech Talk**

<http://auspace.athabascau.ca:8080/dspace/handle/2149/1484>

<http://www.flexiblelearning.net.au/flx/go>

<http://www.edtechtalk.com/>

![](_page_10_Figure_0.jpeg)

## **Interaction: Principles**

- **Pull is better than push… this is the idea of**  *subscriptions*
- Bloglines <http://www.bloglines.com>
- Google Reader <http://www.google.com/reader>
- Feed Readers http://en.wikipedia.org/wiki/List of feed aggregators

![](_page_11_Figure_0.jpeg)

•**Speak in your own (genuine) voice (and listen for authenticity)**

• Audio - podcasting - Odeo

<http://odeo.com/>

• Video - YouTube, Google Video

<http://www.youtube.com>

<http://video.google.com>

![](_page_12_Figure_0.jpeg)

### • **Share**

- Your knowledge, your experiences, your opinions
- Open Educational Resources (OERs)
	- OER Commons <http://www.oercommons.org/>
	- OCW<http://ocw.mit.edu/>
	- UNESCO <http://oerwiki.iiep-unesco.org>
- Creative Commons<http://creativecommons.org/>
	- CC searches <http://www.flickr.com/creativecommons/>

![](_page_13_Picture_0.jpeg)

### • **Make it a habit and a priority**

<http://www.downes.ca/me/presentations.htm>

![](_page_14_Figure_0.jpeg)

# **Interaction: Tactics**

- **If interaction isn't provided, I create it…**
	- Eg., at a lecture like this, blog it
- **If my software doesn't support interaction, I add it**
	- Eg., embed Javascript comment, RSS in LMS pages
- **I Use back-channels**
	- Private lists, Gmail accounts, Flickr, IM, Twitter, more…

![](_page_15_Figure_0.jpeg)

# **Usability:**

- **"… probably the greatest usability experts are found in the design labs of Google and Yahoo!"**
- *Elements of Usability*
	- **Consistency …** *I know what to expect…*
	- **Simplicity …** *I can understand how it works…*

![](_page_16_Figure_0.jpeg)

# **Consistency? As a Learner?**

- **Yes! Take charge of your learning…**
- **Clarify first principles…**
	- for example, how do you understand learning theory?

#### NRC-CNRC

**Institute for Information** Technoloav

# For me, this…

Inputs

- Hebbian associationism
	- based on concurrency
- Back propagation
	- based on desired outcome
- Boltzman

![](_page_17_Picture_9.jpeg)

• based on 'settling', annealing

#### NRC-CNRC

**Institute for Information** Technoloav

Leads to This…

# Personal Learning…

# To *teach* is to *model* and to *demonstrate*

# To *learn* is to *practice* and *reflect*

![](_page_19_Picture_0.jpeg)

![](_page_19_Figure_1.jpeg)

![](_page_20_Picture_0.jpeg)

#### • **Organize knowledge**

–For example, build your own CMS

– using, say, Drupal<http://www.drupal.org> or Joomla <http://www.joomla.org/>

<http://www.downes.ca/research.htm>

![](_page_21_Figure_0.jpeg)

# **Simplify the Message**

- **Summarize, summarize, summarize**
	- (and then put it into my own knowledge base)
- **Use your own vocabulary, examples**
	- You own your language don't let academics and (especially) vendors tell you what jargon to use
	- Folksonomy <http://en.wikipedia.org/wiki/Folksonomy>

![](_page_22_Figure_0.jpeg)

# **Principles of Usability**

- **Usability is Social: I learn from the masters**
	- Can I search your own learning?
	- Do I represent similar things in similar ways?
- **Usability is Personal: I listen to myself**
	- Being reflective eg., is my desktop working for me? Do I need new information sources? Am I still learning?

![](_page_23_Figure_0.jpeg)

# **Usability: Tactics**

- **Important: creating my own** *distributed* **knowledge management system…**
	- A blog on Blogger, just to take notes
	- Photos on Flickr <http://www.flickr.com>
	- Google calendar<http://calendar.google.com>
	- (Maybe) use Google desktop search <http://desktop.google.com>

![](_page_24_Figure_0.jpeg)

**Using tools that work for me…**

- **Google Docs <http://docs.google.com>**
- **Zoho Presentation <http://www.zoho.com>**
- **Gliffy<http://www.gliffy.com>**
- **Jotspot Wiki<http://www.jotspot.com>**

![](_page_25_Figure_0.jpeg)

# **Relevance:**

- **"… learners should get what they want, when they want it, and where they want it "**
- *Generating Relevance*
	- **Content …** *getting what I want*
	- **Location, location, location***… getting it where I want it*
	- *Wifi - iPod Touch - the future of mobile*

![](_page_26_Figure_0.jpeg)

## **Getting What You Want**

- **Step One: maximize sources – today's best bet is RSS – go to Bloglines or Google Reader, set up an account, and search for topics of interest**
- **Step Two: filter ruthlessly – if I don't need it now, I delete it (it will be online somewhere should you need it later)**
- *Important***: I don't let someone else dictate my information priorities – only you know what speaks to you**

![](_page_27_Figure_0.jpeg)

# **Getting It Where (and When) I Want**

- **I shun formal classes and sessions in favour of informal activities**
- **I** *do* **connect to my work at home (and even on vacation) –** *but* **– I feel free to sleep at the office** 
	- Most work environments are dysfunctional
	- My best time is not 9 to 5 …
	- Ideas (and learning) happen when they happen

![](_page_28_Figure_0.jpeg)

# **Principles of Relevance**

- **Information is a flow, not a collection of objects**
	- I don't worry about remembering, I worry about repeated exposure to good information
- **Relevance is defined by function, not topic or category -** what does it *do* for me? What do I *do* with it?
- **Information is relevant only if it is available where it is needed**

![](_page_29_Figure_0.jpeg)

## **Relevance: Tactics**

- **I develop unofficial channels of information (and disregard most of the official ones)**
	- For example, I scan, then delete, almost all institutional emails (and everything from the director)
- **I create 'project pages' on my wiki (or my website, or SourceForge, or Google Docs)**
- **I expect (and ask for) internet access**

![](_page_30_Figure_0.jpeg)

**What I'm** *Really* **Saying Here…**

- **1. You are at the centre of your own** *personal learning network*
- **2. To gain from self-directed learning you must**  *be self-directed*
- **3. These principles should guide** *how we teach* **as well as how we learn**

## **NRC CNRC**

**Institute for Information Technology** 

# **http://www.downes.ca**

Science<br>at work for<br>Canada

![](_page_31_Picture_4.jpeg)

**National Research Council Canada** 

**Conseil national** de recherches Canada

![](_page_31_Picture_7.jpeg)